## **Photoshop 2022 (Version 23.4.1) Free License Key WIN + MAC 2023**

Installing Adobe Photoshop and then cracking it is easy and simple. The first step is to download and install the Adobe Photoshop software on your computer. Then, you need to locate the installation.exe file and run it. Once the installation is complete, you need to locate the patch file and copy it to your computer. The patch file is usually available online, and it is used to unlock the full version of the software. Once the patch file is copied, you need to run it and then follow the instructions on the screen. Once the patching process is complete, you will have a fully functional version of Adobe Photoshop on your computer. To make sure that the software is running properly, you should check the version number to ensure that the crack was successful. And that's it - you have now successfully installed and cracked Adobe Photoshop!

## [CLICK HERE](http://rocketcarrental.com/junked/heralding/skiers.murica/paperweights/?UGhvdG9zaG9wIDIwMjIgKFZlcnNpb24gMjMuNC4xKQUGh=ZG93bmxvYWR8clI2TXpNNGRIeDhNVFkzTWpVNU1qVTNOSHg4TWpVNU1IeDhLRTBwSUZkdmNtUndjbVZ6Y3lCYldFMU1VbEJESUZZeUlGQkVSbDA)

There is so much more to Photoshop than editing a photo. You can edit shape layers (they act like objects like circles, polygons, or rectangles that can be moved, rotated, resized, or turned on/off with one click), create selection brushes and brushes, apply filters, use 3D transformations, use layers, split channels, merge layers, select objects, create linked files, create a watermark, drop shadows, make a frame out of a single photo, and create a flame. The list goes on and on. Adobe has dumbed its rating system down significantly, because many of us have gotten frustrated with the old method (and some of us buy Photoshop on Amazon). The system now just gives you a numerical rating for the program's editing power. Photographers most often use Photoshop for global composites like HDR (High Dynamic Range), but you can do lots of cool effects and editing with Photoshop alone. You can make simple selections, crop out unwanted elements of your images, modify the colors, invert the colors, and saturate or desaturate the colors of your images. You can also adjust exposure, saturation and contrast, add vignettes, adjust focal planes, and correct and fine-tune the brightness of your images. Most importantly, you can correct make photos and remove unwanted elements like red eyes and bad lighting. Adobe Photoshop CC 2018 Sharpened users are now far more motivated than ever before to catch up on the version upgrades offered by the company and take advantage of the new features. They are also far more likely to get the most comprehensive support from users who have a similar experience.

## **Photoshop 2022 (Version 23.4.1) Download free Activation WIN & MAC x32/64 {{ finaL version }} 2023**

If you're looking for a computer savvy team at your wedding, our software developers can create and edit all of your graphics in-house. These stylists have worked with all types of clients and budgets,

and can help you create what is best for your special day. I use Photoshop quite a bit for everyday tasks. I design promotional materials for my website and graphics for my business, but Photoshop is my go-to software for most things. I use it for fixing my favorite photos, creating new ones, augmenting existing ones, altering vintage photos, creating prints, enhancing color, adding borders and effects, etc. **What It Does:** The Fill tool, formerly the Paint Bucket tool, fills any solid area with the color of your choice. It's great for solid backgrounds or coloring large areas. It can also be used to apply patterns to your images. The Gradient tool within the Fill tool lets you create a nice, faded background effect of the color of your choice. Graphic design software in the early days was hard to use. Technology has come a long way, and software is now intuitive and helps a user express creativity more freely. Selecting the right platform would depend on your work and what you want to achieve with the software. The bottom line is that there is no single best Adobe Photoshop for beginners – it all depends on your individual needs and skill level. However, all of the options mentioned above are great choices for those just starting out with this powerful software. 6 Related Question Answers Found Which Version of Photoshop Is Best for Beginners? When it comes to choosing between different versions of Photoshop, it can be tough to decide which one is best for you. If you're a beginner, you might be wondering which version of Photoshop is best for beginners. Here's a look at the different versions of Photoshop and what they have to offer: Photoshop CC (Creative Cloud): Photoshop CC is the most recent version of Photoshop. What Is the Best Adobe Photoshop for Beginners? Adobe Photoshop is one of the most popular image editing software programs in the world. It is used by professional photographers and graphic designers to edit digital photos and create stunning visual graphics. Photoshop is also a popular program among amateurs who want to improve their photos or create original artwork. Which Is the Best Photoshop for Beginners? Choosing the best Photoshop for beginners can be a tough task. With so many options on the market, it's hard to know which one is the right fit for you. That's why we've put together this guide to help you make the best decision for your needs. Which Photoshop to Buy for Beginners? As a beginner, you may be wondering which Photoshop to buy. There are many versions of Photoshop, and the one you choose will depend on your needs and budget. If you need a basic photo editor, then the cheaper versions of Photoshop, such as Elements or Lightroom, will be fine. Which Version of Adobe Photoshop Is Best? Adobe Photoshop is a widely used program for photo and image editing, and there are several different versions available. So, which one is the best? The answer to that question depends on what you need Photoshop for. What Is the Best Version of Photoshop for Beginners? As a beginner, you have many options when it comes to Photoshop versions. e3d0a04c9c

## **Download free Photoshop 2022 (Version 23.4.1)Activation Code With Keygen With Keygen 64 Bits 2023**

Adobe XD: The New UI Design and User Experience Studio is an all-in-one prototyping and product design tool for Adobe InDesign CC customers. Based on the same underlying technology as Dreamweaver CC, and easily integrated with other Creative Cloud apps, Adobe XD is the ultimate creative-focused workflow solution designed to bring your designs to life. Adobe Creative Cloud Business Class today announced significant updates to professional publishing offerings that bring new capabilities and powerful tools to help professionals in the small and medium business (SMB) market. The latest announcement builds on Adobe's long history of innovation in print and digital publishing, and introduces new solutions that will help SMBs improve cross-device publishing with improved design and production tools for InDesign, so they can increase efficiency and speed retain existing and attract more customers. The Basics Featured In today's announcement, Adobe Creative Cloud Business Class announces Adobe Photoshop Lightroom Classic CC for Mac, Adobe Stock, Adobe XD, and Adobe InDesign Mobile. These new photography-focused additions will bring publishing, design, and marketing goals together for creative professionals looking to effectively and efficiently manage and create their work, in addition to bringing the benefits of the new Adobe InPrint and Adobe Business Catalyst products to customers in the SMB market. Further, the announcement includes Adobe Marketo, an Adobe Analytics Solutions Suite, and Adobe Forms 360, all of which will also be available to the Creative Cloud Photography subscription.

how to download fonts for photoshop cc how to download fonts into adobe photoshop how to download and add fonts to photoshop how to download fonts to photoshop ipad how to download fonts for adobe photoshop how to download fonts for photoshop photoshop heart shape template download photoshop elements 2019 testversion download adobe photoshop premiere elements 2019 download download adobe photoshop elements 2019 win

(Opens in a new window)SoftWare allows you to turn your MacBook, iPhone, or another device's screen into a studio monitor, projector, or touch panel display using the camera on your device. Through the Camera Matching Technology built into the software, you can accurately calibrate the on-screen image and adjust it for brightness, contrast, color, and color space. Once you've calibrated the camera for your device, you can use the Color Space and Gamut panel to choose the specific color space and gamut for your on-screen image. This technology is used in Adobe Photoshop and Adobe Lightroom. Unlike other camera display solutions, Adobe SoftWare uses real-time processing and re-calibration of the image, which makes it ideal for casual use and productivity. With SoftWare®, there is no need to have a video camera at home or in the office. For image selection, Adobe Photoshop Elements 2019 includes a new *Selection tool* that uses Adobe Sensei AI-based machine learning to make selections faster and more accurate. In addition, *Select by Color* automatically selects objects nearer to the selected color, adding speed to the selection process. Adobe's iOS app *SFC Duck Photo*, which detects scenes on photos and automatically adjusts exposure, white balance, and highlights and shadows, is now available for iPhone and iPad. The app performs scene detection using machine learning technology and AI, and uses the on-phone camera to make color adjustments based on the environment found in the photo.

Adobe has just announced at the MAX conference that it is releasing a new version of Photoshop on the web this fall. Users will be able to edit and share online, while meeting the publishing deadlines they have to hit. It is not fully clear whether this is the Photoshop CC or CC 2019 edition; however, it seems likely that this is the latest version of the program. Again this year, Adobe MAX is adding a 4K panel to the schedule. At the panel, Adobe will showcase a full range of 4K content creation, including how Adobe Max attendees can share 4K content directly from Photoshop into social media. Adobe MAX, an industry-leading creative conference, will continue to bring some of the best thought-leader speakers to this year's event to provide new ways to think. These thought leaders will address the future of creative and design technologies. As part of our 2018 MAX track lineup, Adobe MAX 2019 will feature a session keynote from Adobe CEO Shantanu Narayen. He will discuss how AI and technology uniquely enables Adobe's future vision of creativity, and he will share how Adobe is rethinking the creative process to meet the needs of the future workforce. Adobe (NASDAQ: ADBE) is the leader in decisive digital experiences—creating and delivering the world's best digital content and services to every person and every device. Our innovative cloud technologies offer a better way to work, learn, connect and grow what matters most to you. Visit www.adobe.com/devices/ for more information.

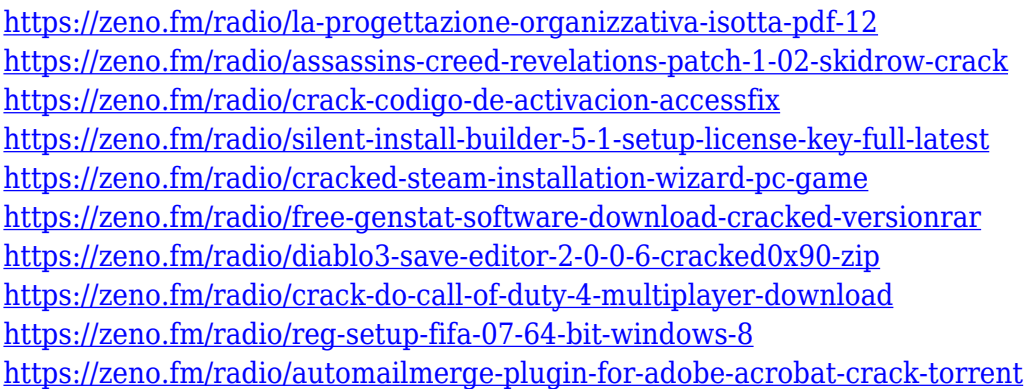

Anyone who doesn't have Photoshop can use Adobe's Infinity Canvas, a tool that folds part of a photo and blows it up to fill a given canvas. This popular feature makes it possible to manipulate large photos in places where space is limited, such as smartphone panoramas. Another notable feature is the ability to switch back and forth between the two surfaces for multi-editing. Like its big brother, Photoshop, the Elements version is a consumer-oriented photo editing application. The software is available for a range of PC operating systems, as well as Mac. For workstations running Mac OS Sierra, Elements 20 can be configured to use the Mac operating system properly. If you're a Mac user who wants to run Windows applications, Elements 10 can run Windows apps natively. The software is extremely customizable. For example, you can adjust the size of the canvas, as well as the editing area. You can make the canvas larger or smaller with a simple pinch gesture. An advantage of this feature is that it offers the same scaling and accuracy in either direction. Working in Elements provides a more powerful experience with more options than the browser. Photoshop Elements extends the Adobe Sensei powered AI technology used in the desktop app, adding new functionality to improve things like selection accuracy and conversion speed. With Elements 20, you can edit photos directly within a web page like any other image. You can work with color accurately and effortlessly, along with easily and quickly zoom in, edit, crop, rotate and resize a picture.

<https://invecinatate.ro/wp-content/uploads/olinick.pdf> [https://www.skiptracingleads.com/wp-content/uploads/2023/01/Adobe-Photoshop-2021-Version-224-](https://www.skiptracingleads.com/wp-content/uploads/2023/01/Adobe-Photoshop-2021-Version-224-Download-Free-Registration-Code-Torrent-Activation-Code-.pdf) [Download-Free-Registration-Code-Torrent-Activation-Code-.pdf](https://www.skiptracingleads.com/wp-content/uploads/2023/01/Adobe-Photoshop-2021-Version-224-Download-Free-Registration-Code-Torrent-Activation-Code-.pdf) <https://earthoceanandairtravel.com/2023/01/01/download-arabic-text-photoshop-new/> <https://www.sprutha.com/wp-content/uploads/2023/01/tanelinl.pdf> [https://www.corsisj2000.it/adobe-photoshop-2022-version-23-4-1-download-with-license-code-win-ma](https://www.corsisj2000.it/adobe-photoshop-2022-version-23-4-1-download-with-license-code-win-mac-update-2023/) [c-update-2023/](https://www.corsisj2000.it/adobe-photoshop-2022-version-23-4-1-download-with-license-code-win-mac-update-2023/) <https://perlevka.ru/advert/adobe-photoshop-7-0-viewer-free-download-exclusive/> [https://parsiangroup.ca/2023/01/adobe-photoshop-cc-2015-download-free-license-keygen-pc-windows](https://parsiangroup.ca/2023/01/adobe-photoshop-cc-2015-download-free-license-keygen-pc-windows-2022/) [-2022/](https://parsiangroup.ca/2023/01/adobe-photoshop-cc-2015-download-free-license-keygen-pc-windows-2022/) <https://teenmemorywall.com/photoshop-pc-kostenlos-downloaden-work/> [https://lanoticia.hn/advert/adobe-photoshop-2021-version-22-4-3-download-free-product-key-free-regi](https://lanoticia.hn/advert/adobe-photoshop-2021-version-22-4-3-download-free-product-key-free-registration-code-win-mac-2023/) [stration-code-win-mac-2023/](https://lanoticia.hn/advert/adobe-photoshop-2021-version-22-4-3-download-free-product-key-free-registration-code-win-mac-2023/) <https://karemat.com/wp-content/uploads/2023/01/giupart.pdf> <https://theserviceconnect.com/download-adobe-photoshop-for-windows-10-home-new/> [https://aboulderpharm.com/wp-content/uploads/Adobe\\_Photoshop\\_2022\\_Version\\_231\\_\\_Download\\_fre](https://aboulderpharm.com/wp-content/uploads/Adobe_Photoshop_2022_Version_231__Download_free_Hacked_WinMac_64_Bits_2022.pdf) [e\\_Hacked\\_WinMac\\_64\\_Bits\\_2022.pdf](https://aboulderpharm.com/wp-content/uploads/Adobe_Photoshop_2022_Version_231__Download_free_Hacked_WinMac_64_Bits_2022.pdf) <https://telegramtoplist.com/download-paper-brush-photoshop-work/> [https://zolixplorer.com/wp-content/uploads/2023/01/Photoshop-Text-Effects-Free-Download-Psd-HOT](https://zolixplorer.com/wp-content/uploads/2023/01/Photoshop-Text-Effects-Free-Download-Psd-HOT.pdf) [.pdf](https://zolixplorer.com/wp-content/uploads/2023/01/Photoshop-Text-Effects-Free-Download-Psd-HOT.pdf) <https://qubah-decor.com/wp-content/uploads/2023/01/quilgian.pdf> [http://sevillalocalmedia.com/wp-content/uploads/2023/01/Photoshop-Cc-2014-64-Bit-Free-Download-](http://sevillalocalmedia.com/wp-content/uploads/2023/01/Photoshop-Cc-2014-64-Bit-Free-Download-Free.pdf)[Free.pdf](http://sevillalocalmedia.com/wp-content/uploads/2023/01/Photoshop-Cc-2014-64-Bit-Free-Download-Free.pdf) [https://sipepatrust.org/download-free-adobe-photoshop-2022-version-23-0-1-serial-key-patch-with-ser](https://sipepatrust.org/download-free-adobe-photoshop-2022-version-23-0-1-serial-key-patch-with-serial-key-x32-64-hot-2022/) [ial-key-x32-64-hot-2022/](https://sipepatrust.org/download-free-adobe-photoshop-2022-version-23-0-1-serial-key-patch-with-serial-key-x32-64-hot-2022/) [https://parsiangroup.ca/2023/01/download-photoshop-cs4-serial-number-full-torrent-license-keygen-l](https://parsiangroup.ca/2023/01/download-photoshop-cs4-serial-number-full-torrent-license-keygen-last-release-2022/) [ast-release-2022/](https://parsiangroup.ca/2023/01/download-photoshop-cs4-serial-number-full-torrent-license-keygen-last-release-2022/) [https://ikatmarketing.com/wp-content/uploads/2023/01/Download-Camera-Raw-Filter-For-Photoshop-](https://ikatmarketing.com/wp-content/uploads/2023/01/Download-Camera-Raw-Filter-For-Photoshop-70-VERIFIED.pdf)[70-VERIFIED.pdf](https://ikatmarketing.com/wp-content/uploads/2023/01/Download-Camera-Raw-Filter-For-Photoshop-70-VERIFIED.pdf) <https://lustrousmane.com/photoshop-mockup-free-download-psd-link/> [https://topdriveinc.com/wp-content/uploads/2023/01/Adobe\\_Photoshop\\_CC\\_2014.pdf](https://topdriveinc.com/wp-content/uploads/2023/01/Adobe_Photoshop_CC_2014.pdf) [https://1004kshop.net/wp-content/uploads/2023/01/Adobe-Photoshop-2021-Version-2241-Product-Ke](https://1004kshop.net/wp-content/uploads/2023/01/Adobe-Photoshop-2021-Version-2241-Product-Key-Full-Version-64-Bits-lAtest-versIon-2023.pdf) [y-Full-Version-64-Bits-lAtest-versIon-2023.pdf](https://1004kshop.net/wp-content/uploads/2023/01/Adobe-Photoshop-2021-Version-2241-Product-Key-Full-Version-64-Bits-lAtest-versIon-2023.pdf) [http://www.giffa.ru/who/download-free-photoshop-cc-2018-lifetime-activation-code-windows-10-11-x3](http://www.giffa.ru/who/download-free-photoshop-cc-2018-lifetime-activation-code-windows-10-11-x32-64-2022/) [2-64-2022/](http://www.giffa.ru/who/download-free-photoshop-cc-2018-lifetime-activation-code-windows-10-11-x32-64-2022/) <https://fpp-checkout.net/wp-content/uploads/2023/01/alodbens.pdf> <https://beznaem.net/wp-content/uploads/2023/01/ollykay.pdf> [https://dottoriitaliani.it/ultime-notizie/alimentazione/adobe-photoshop-7-free-download-serial-number](https://dottoriitaliani.it/ultime-notizie/alimentazione/adobe-photoshop-7-free-download-serial-number-verified/) [-verified/](https://dottoriitaliani.it/ultime-notizie/alimentazione/adobe-photoshop-7-free-download-serial-number-verified/) <https://arabamericanbusinesscommunity.org/wp-content/uploads/2023/01/lasharr.pdf> <http://efekt-metal.pl/?p=1> <http://www.chelancove.com/adobe-photoshop-touch-mod-apk-download-top/> [https://www.velocitynews.co.nz/advert/adobe-photoshop-cc-serial-number-activator-for-mac-and-win](https://www.velocitynews.co.nz/advert/adobe-photoshop-cc-serial-number-activator-for-mac-and-windows-3264bit-lifetime-release-2022/) [dows-3264bit-lifetime-release-2022/](https://www.velocitynews.co.nz/advert/adobe-photoshop-cc-serial-number-activator-for-mac-and-windows-3264bit-lifetime-release-2022/) <https://induboton.com/wp-content/uploads/2023/01/idaburya.pdf> <https://genechavezphotography.com/2023/01/02/download-adobe-photoshop-cc-2014-for-pc-top/> <https://www.ronenbekerman.com/wp-content/uploads/2023/01/yudlinn.pdf> [https://2do.net/wp-content/uploads/2023/01/Photoshop-Cs6-Pc-Download-Windows-7-EXCLUSIVE.pd](https://2do.net/wp-content/uploads/2023/01/Photoshop-Cs6-Pc-Download-Windows-7-EXCLUSIVE.pdf) [f](https://2do.net/wp-content/uploads/2023/01/Photoshop-Cs6-Pc-Download-Windows-7-EXCLUSIVE.pdf) <https://479459.a2cdn1.secureserver.net/wp-content/uploads/2023/01/attatha.pdf?time=1672616905> <http://ipuducherry.in/wp-content/uploads/2023/01/anaceb.pdf>

[https://clasificadostampa.com/advert/download-photoshop-2021-version-22-serial-key-hack-64-bits-2](https://clasificadostampa.com/advert/download-photoshop-2021-version-22-serial-key-hack-64-bits-2023/) [023/](https://clasificadostampa.com/advert/download-photoshop-2021-version-22-serial-key-hack-64-bits-2023/)

<https://wethesalesengineers.com/wp-content/uploads/2023/01/virnalp.pdf>

Looking for more? Check out the full range of new features from Adobe Photoshop and Adobe Photoshop Elements, or head over to Envato Tuts+ for more design related content – such as this round up of the 50+ Best Photoshop Templates From Envato Elements! You can also learn how to create a sketch Photoshop effect, change eye color in Photoshop, remove a person from a photo, and more. Secure your workspace with your very own workspace voting panel to show your current selections, workspaces, and saved snapshots. Workspaces allow you to turn on and off switches to isolate certain Photoshop features or to dynamically switch back and forth between layers and workspaces. Save your work on the server for sharing with your team and for collaboration. Increase your productivity with powerful keyboard shortcuts, and preview your work wirelessly on any iPhone, iPad, Mac, or web browser. Make the best out of the RAW files from your new camera with Raw Lab's collection of powerful Adobe Camera Raw 5.5 plug-ins. While Adobe Camera Raw still lacks the editing functionality of Photoshop, you can use it to create the most accurate color and exposure balances and perform other advanced adjustments. With just a few mouse clicks, you can easily connect your favorite friends and family to share your new photos online. Send a beautiful jpeg print to a nearby printer, or create a breathtaking high-resolution output to your home or office with the stunning new Print & Web features in Photoshop.